# 1 Zrewidowany algorytm sympleks

Rozważmy zadanie programowania liniowego w postaci standardowej

<span id="page-0-0"></span>
$$
\mathbb{X} = \begin{cases} \n\begin{cases} \nA\mathbf{x} = \mathbf{b} \\ \n\mathbf{x} \geq 0, \n\end{cases} \n\end{cases} \n\tag{1}
$$

gdzie  $c \in \mathbb{R}^n$ ,  $A \in \mathbb{R}^{m \times n}$ ,  $m \leqslant n$ ,  $b \in \mathbb{R}^m$ ,  $b \geqslant 0$  a  $x \in \mathbb{R}^n$  wektorem zmiennych decyzyjnych.

Przypomnijmy szkic (prymalnego) algorytmu sympleks. Niech *B* będzie bazą, *x <sup>B</sup>* = *B−*<sup>1</sup> *b* a *x <sup>T</sup>* = [*x <sup>B</sup> ,*0] będzie rozwiązaniem bazowym zadania prymalnego [\(1\)](#page-0-0). Takie rozwiązanie może być, np. wyznaczone za pomocą metody dwóch faz. Niech *J<sup>B</sup>* będzie zbiorem indeksów kolumn (zmiennych) bazowych. Załóżmy, że *J<sup>B</sup>* jest uporządkowany (zapewnienie, że algorytm sympleks skończy działanie - nie wpadnie w cykl, zob. twierdzenie 3, wykłady nr 4 i 5).

Krok 0 Oblicz  $y^j$  przedstawienia kolumn  $A_j$  w bazie  $B, y^j = B^{-1}A_j$ .

Krok 1 Sprawdź kryterium optymalności, tj.  $(\forall j \notin J_B)(c_j - (c^B)^T y^j \geq 0)$ . Jeśli kryterium jest spełnione, to STOP *x* jest rozwiązaniem optymalnym.

W przeciwnym przypadku wybierz kolumnę  $A_j$  taką, że  $k \notin J_B$  i  $c_k$  –  $(c^B)^T y^k < 0$ , która wchodzi i do bazy (lub zmienna  $x_k$ ).

Krok 2 Wybierz kolumnę *B<sup>i</sup> <sup>∗</sup>* (zmienną *x<sup>i</sup> <sup>∗</sup>* ) wychodzącą z bazy *B*,

$$
\frac{x_i^{\mathbf{B}}}{y_i^k} = \min \left\{ \frac{x_i^{\mathbf{B}}}{y_i^k} \, : \, y_i^k > 0, i \in J_{\mathbf{B}} \right\}.
$$

Jeśli  $y^k ≤ 0$ , wówczas nie ma rozwiązania optymalnego skończonego, STOP.

Krok 3 Uaktualnij:  $J_B$ , rozwiązanie bazowe  $\bar{x}$ , bazę  $\bar{B}$  i  $\bar{y}^j$  przedstawienia kolumn macierzy w bazie *B*

 $\bm{B} := \overline{\bm{B}}, \, \bm{x} := \overline{\bm{x}}, \, \bm{y}^j := \overline{\bm{y}}^j.$  Idź do Krok 1.

W powyższym algorytmie wymagane jest uaktualnienie  $(m+1) \times (n+1)$ elementów tablicy sympleksowej. Główny wysiłek obliczeniowy jest w Kroku 1 i Kroku 3. Okazuje się, że

• możemy uaktualniać tylko  $(m + 1) \times (m + 1)$  elementów tablicy sympleksowej - kluczem jest posiadanie informacji o *B−*<sup>1</sup> . Mając informacje o odwrotności macierzy bazowej możemy wyznaczyć *x <sup>B</sup>* , *y <sup>j</sup>* przedstawienia kolumn macierzy *A* w bazie *B*, wskaźniki optymalności:

$$
c_j - z_j = c_j - (\boldsymbol{c}^{\boldsymbol{B}})^T \boldsymbol{y}^j = c_j - (\boldsymbol{c}^{\boldsymbol{B}})^T \boldsymbol{B}^{-1} \boldsymbol{A}_j = c_j - \boldsymbol{\pi}^T \boldsymbol{A}_j;
$$

• możemy wyznaczać wskaźniki optymalności (Krok 1) tak długo aż znajdziemy pierwszą kolumnę  $k \notin J_B$ , dla której  $c_j - (\boldsymbol{c}^B)^T \boldsymbol{y}^j < 0$  i przerwać przeszukiwanie - wiemy wtedy, że aktualne rozwiązanie nie jest optymalne.

Zatem możemy wyznaczać wskaźniki optymalności i *y j* tylko wtedy kiedy potrzeba.

Biorąc pod uwagę powyższe spostrzeżenia nowy, zrewidowany, algorytm sympleks w każdej iteracji będzie tylko pamiętał *B−*<sup>1</sup> , *x <sup>B</sup>* , *π* i wartość funkcji celu  $(c^B)^T x^B$ .

Załóżmy, że pierwsza tablica simpleksowa zawiera macierz jednostkową I, która znajduje się po lewej stronie (w pierwszych *m* kolumnach). Zatem mamy początkową bazę *B* = I i *x <sup>B</sup>* = *b*. Ponadto zakładamy, że współczynniki funkcji celu zmiennych odpowiadającym kolumnom macierzy jednostkowej są równe zero. W dalszej części tego wykładu pokarzemy jak spełnić ten warunek. Tę lewą cześć tablicy sympleksowej, z macierzą I, nazwiemy  $CARRY^{(0)}$ (początkowa tablica), która zawiera  $(m+1) \times (m+1)$  elementów (zob. tabela [1\)](#page-1-0). W kolejnych iteracjach zrewidowany algorytm będzie uaktualniał tylko tablicę CARRY. Tablica w iteracji *r*, CARRY(*r*) , jest przedstawiona w tabeli [1.](#page-1-0)

<span id="page-1-0"></span>Tabela 1: Początkowa tablica  $CARRY^{(0)}$  i tablica  $CARRY^{(r)}$  w iteracji *r* algorytmu zrewidowanego.

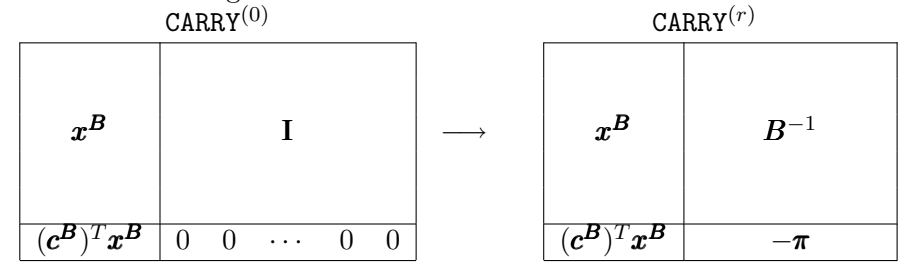

### Szkic

Przedstawimy teraz kluczowy fragment zrewidowanego algorytmu sympleks. Okazuje się, że zrewidowany algorytm potrzebuję następujących informacji: tablicę zawierającą oryginalną macierz *A*, informację o kolumnach bazowych *J<sup>B</sup>* oraz aktualną tablicę CARRY(*r*) .

Krok 1 (Pricing operation) Obliczaj wskaźniki optymalności *c<sup>j</sup> − π <sup>T</sup>A<sup>j</sup>* dla kolumn niebazowych *j 6∈ J<sup>B</sup>* aż znajdzie się kolumna *k 6∈ J<sup>B</sup>* , dla której *c<sup>k</sup> − π <sup>T</sup>A<sup>k</sup> <* 0 (kolumna *A<sup>k</sup>* wchodzi do bazy, rozwiązanie nie jest optymalne). Jeśli ( $\forall j \notin J_B$ ) $(c_j - (c^B)^T y^j \geqslant 0)$ , to aktualne rozwiązanie jest optymalne, STOP.

Krok 2 (Column generation) Oblicz przestawienie  $y^k = B^{-1}A_k$  kolumny *A<sup>k</sup>* w bazie. Jeśli *k ∈* [*m*], to przedstawienie jest już obliczone i jest zapamiętane w CARRY(*r*) .

Wybierz kolumnę *B<sup>i</sup> <sup>∗</sup>* (zmienną *x<sup>i</sup> <sup>∗</sup>* ) wychodzącą z bazy *B*,

$$
\frac{x_{i^*}^\mathbf{B}}{y_{i^*}^{k}}=\min\left\{\frac{x_i^\mathbf{B}}{y_i^k}\,:\,y_i^k>0,i\in J_\mathbf{B}\right\}.
$$

Jeśli  $y^k ≤ 0$ , wówczas nie ma rozwiązania optymalnego skończonego, STOP.

- Krok 3 Uaktualnij CARRY(*r*) aby otrzymać CARRY(*r*+1). Uaktualnienie dokonujemy tak jak dla algorytmu sympleks korzystając z policzonego już przedstawienia *y k* .
- Krok 4 (Update basis) Uaktualnij indeksy kolumn należących do bazy *J<sup>B</sup>* (indeksy są uporządkowane).

Kluczowym krokiem jest Krok 2: mając *B−*<sup>1</sup> mamy wystarczającą ilość informacji, aby wygenerować każdy element tablicy sympleksowej.

### Główne zalety zrewidowanej wersji algorytmu

- Nie obliczamy wszystkich wskaźników optymalności odpowiadającym kolumnom niebazowym. Wybieramy pierwszą, dla której wskaźnik jest ujemny. Ponieważ *J<sup>B</sup>* jest uporządkowany spełniamy założenie twierdzenia 3 (zob. wykłady nr 4 i 5), które zapewnia, że algorytm sympleks wykonuje skończoną liczbę kroków.
- Krok 1, czyli obliczanie wskaźników, korzysta z oryginalnych kolumn macierzy *A*. W wielu przypadkach macierz ograniczeń jest macierzą rzadką (zawiera dużo elementów zerowych), np. w zagadnieniach sieciowych (problem najkrótszej ścieżki, problem maksymalnego przepływu). W tym przypadku możliwa jest redukcja złożoności obliczeniowej i pamięciowej.

#### Metoda dwóch faz dla zrewidowanego algorytmu

Jak już wiemy metoda dwóch faz służy do wyznaczenia początkowego rozwiązania bazowego dopuszczalnego i polega na rozwiązaniu w pierwszej fazie, za pomocą algorytmu sympleks, następującego problemu programowania liniowego:

<span id="page-2-0"></span>
$$
\min \sum_{i \in [m]} 1 x_i^A
$$
\n
$$
\begin{cases}\n\mathbf{I} \mathbf{x}^A + A \mathbf{x} = \mathbf{b} \\
\mathbf{x} \geqslant \mathbf{0} \\
\mathbf{x}^A \geqslant \mathbf{0},\n\end{cases}
$$
\n(2)

gdzie *x <sup>A</sup> ∈* R *<sup>m</sup>* jest wektorem sztucznych zmiennych. Aby zastosować zrewidowany algorytm sympleks do zadania [\(2\)](#page-2-0) musimy zmodyfikować to zadanie i skonstruować równoważne. Zauważ, że współczynniki funkcji celu odpowiadające kolumnom macierzy jednostkowej (przy zmiennych sztucznych) są równe 1, a powinny być równe 0. Wystarczy od funkcji celu (wiersza zerowego) odjąć wszystkie wiersze macierzy I *x <sup>A</sup>* + *Ax*. Otrzymujemy następujące zadanie programowania liniowego:

<span id="page-3-0"></span>
$$
\min \sum_{i \in [m]} 0 x_i^A - \sum_{i \in [m]} a_{i1} x_1 - \cdots - \sum_{i \in [m]} a_{in} x_n
$$
\n
$$
\begin{cases}\n\mathbf{I} \mathbf{x}^A + A \mathbf{x} = \mathbf{b} \\
\mathbf{x} \geq 0 \\
\mathbf{x}^A \geq 0,\n\end{cases}
$$
\n(3)

gdzie  $d_j = -\sum_{i \in [m]} a_{ij}$  są współczynnikami funkcji celu oryginalnych zmiennych decyzyjnych  $x_j$ ,  $j \in [n]$ , rozwiązywanego w pierwszej fazie zadania [\(3\)](#page-3-0) za pomocą zrewidowanego algorytmu sympleks a wskaźniki optymalności odpowiadające kolumnom oryginalnych zmiennych są postaci:  $d_j - \pi^T A_j$ ,  $j \in [n]$ .

W drugiej fazie wracamy do oryginalnych współczynników *c<sup>j</sup>* zmiennych *x<sup>j</sup>* oraz generujemy *−π <sup>T</sup>* = *−*(*c B* ) *<sup>T</sup>B−*<sup>1</sup> (współczynniki funkcji celu zmiennych sztucznych są zerowe). Zauważ, że *−π T* jest wskaźnikiem optymalności kolumn odpowiadających macierzy jednostkowej (zmiennych sztucz- $(\mathbf{y} \times \mathbf{b})$ ,  $-\pi_j = 0 - (\mathbf{c}^{\mathbf{B}})^T \mathbf{B}^{-1} \mathbf{e}_j$ .

### Postać iloczynowa macierzy odwrotnej *B <sup>−</sup>*<sup>1</sup>

Wspomnimy jeszcze o jednym udoskonaleniu algorytmu sympleks, czyli sposobie pamiętania informacji o macierzy *B−*<sup>1</sup> w kolejnych iteracjach. Zauważmy, że macierz bazowa *B* różni się tylko jedną kolumną od macierzy bazowej w kolejnej iteracji *B*. Zatem niewielkie modyfikacje macierzy odwrotnych w kolejnych iteracjach algorytmu wykonuje się za pomocą przekształceń elementarnych zastosowanych do *B−*<sup>1</sup> . Mianowicie, jeśli *B−*<sup>1</sup> jest aktualną odwrotnością macierzy bazowej, to odwrotność *B −*1 w kolejnej iteracji wyznaczana jest następująco:

$$
\overline{\pmb B}^{-1}=\pmb E \pmb B^{-1},
$$

gdzie *E* jest macierzą przekształcenia (kolumna *A<sup>k</sup>* wchodzi do bazy, kolumna  $A_{i*}$  wychodzi z bazy) jest postaci:

$$
E = \begin{bmatrix} 1 & \eta_1 & 0 & \cdots & 0 \\ & \ddots & & & & \\ & & \eta_{i^*} & 0 & & \\ & & & \eta_{i^*+1} & 1 & \\ & & \vdots & & & \\ 0 & \cdots & \eta_m & 0 & & 1 \end{bmatrix}
$$

a

$$
\pmb{\eta}^T = \left[ -\frac{y_1^k}{y_{i*}^k}, \cdots, -\frac{y_{i*-1}^k}{y_{i*}^k}, \frac{1}{y_{i*}^k}, -\frac{y_{i*+1}^k}{y_{i*}^k}, \cdots, -\frac{y_m^k}{y_{i*}^k} \right].
$$

Zatem informacja o przejściu z *B−*<sup>1</sup> do *B −*1 pamiętana jest za pomocą *E* lub oszczędniej za pomocą wektora *η*. Jeśli założymy, że macierz bazowa w pierwszej iteracji jest równa I, wówczas macierz *B−*<sup>1</sup> po *r*-tej iteracji możemy obliczyć

$$
B^{-1}=E_rE_{r-1}\cdots E_1.
$$

Jest to postać iloczynowa macierzy odwrotnej *B−*<sup>1</sup> . Podobnie obliczamy

$$
\boldsymbol{\pi}^T = (\cdots(((\boldsymbol{c}^{\boldsymbol{B}})^T \boldsymbol{E}_r) \boldsymbol{E}_{r-1}) \cdots) \boldsymbol{E}_1, \boldsymbol{y}^k = \boldsymbol{E}_r (\cdots (\boldsymbol{E}_2(\boldsymbol{E}_1 \boldsymbol{A}_k)) \cdots).
$$

Powyższa metoda ma zastosowanie do dużych problemów z macierzami rzadkimi.

Od czasu do czasu ciąg przekształceń elementarnych może być zbyt długi, wtedy dokonuje się reinwersji, jest to podyktowane względami pamięciowymi i własnościami numerycznymi (błędy numeryczne), czyli oblicza się macierz *B−*<sup>1</sup> (również *x <sup>B</sup>* ) korzystając z oryginalnych kolumn macierzy *A*. Następnie zastępuje się aktualny dłuższy ciąg przekształceń elementarnych krótszym, który prowadzi do macierzy *B−*<sup>1</sup> .

#### Uwagi na temat treści wykładu

Część wykładu została przygotowana na podstawie książek [\[2,](#page-4-0) [1\]](#page-4-1).

## Literatura

- <span id="page-4-1"></span>[1] Narsingh Deo, Janusz S. Kowalik, Maciej M. Sysło. Algorytmy optymalizacji dyskretnej z programami w języku PASCAL. Wydawnictwa Naukowego PWN, 1999.
- <span id="page-4-0"></span>[2] Christos H. Papadimitriou, Kenneth Steiglitz. Combinatorial optimization: algorithms and complexity. Dover Publications Inc., 1998.